# МИНИСТЕРСТВО ВЫСШЕГО И СРЕДНЕГО СПЕЦИАЛЬНОГО ОБРАЗОВАНИЯ РСФСР

Куйбышевский ордена Трудового Красного Знамени авиационный институт имени академика С.П.Королева

Кафедра "Конструирование радиоэлектронной аппаратуры"

КОНСТРУКТОРСКОЕ ПРОЕКТИРОВАНИЕ ПЕЧАТНЫХ УЗЛОВ С ПРИМЕНЕНИЕМ САПР "РАПИРА 5.3-82"

^уйбшев 1986

# $+$   $Y$ AIK 621,396.6.000

Методические указания "Конструкторское проектирование печатных узлов с применением САПР "Рапира 5.3-82" предназна чены для выполнения курсовой работы по дисциплине "Автомати зация конструкторского проектирования о применением САПР".

Данные методические указания предназначены также для выполнения конструкторской части дипломного проекта с применением САПР студентами радиотехнического факультета.

Составители; А.В.Ивлиев

Г.П.Вечканов

#### Ввеление

Дальнейший прогресс нашего общества в сфере материального производства должен быть достигнут за счет интенсивного пути развития, на что прямо указывают решения XXVII съезда КПСС. Это положение полностью применимо и к области конструкторского проектирования РЭА. Сложность и трудоемкость проектирования конструкций РЭА, технологической подготовки ее производства выросли настолько, что традиционные "ручные" способы проектирования не обеспечивают необходимую производительность труда. А проектирование некоторых конструкций, например больших и сверхбольших интегральных схем без применения САПР вообще не представляется возможным. Кроме того не секрет, что престижность труда инженера конструктора, технолога, занимающегося выпуском конструкторской и технологическом документации традиционными методами непрерывно падает. Режить указанные проблемы посволяет применение САПР.

К настоящему времени в СССР закончены две комплексные междуведомственные программы по созданию САПР РЭА: РАПИРА и ПРАМ. В их рамках разработами пакеты прикледных программ, применение которых в составе САПР РЭА позволяет существенно повысить производительность труда в процессе конструкторского и технологического проектирования РЭА, повысить престижность труда инженера конструктора-технолога РЭА.

В изложенной связи практически вся создаваемая на передовых предприятиях РЭА проектируется и изготавливается с применением CAIP, станков с ЧIV, гибких автоматизированных производств. Следовательно, современный инженер конструктор-технололог РЭА обязан знать возможности и уметь широко применять **CAIIP** в своей работе.

В данных методических указаниях рассматривается применение САПР "РАПИРА 5.3-82" в процессе и энструкторского проектирования печатного узла на основе двухслойной печатной платы (ДШИ).

3

### **I. Цель в задачи курсовой работы**

**Цель курсовой работы по дисциплине "Автоматизация конструкторского проектирования с применением САПР" состоит в формировании знаний о возможностях, условиях применения и основных решаемых задачах, а такие практических навыков работы с одной из современных САПР РЭА "РАПИРА 5.3-82".**

**Задачи выполнения курсовой работы включают:**

**- изучение возможностей, условий применения, структуры, программных и аппаратных средств САПР "РАПИРА 5.3-82";**

**- практическое освоение составления обязательных и некоторых дополнительных разделов формализованного задания (паспорт, перечень элементов, соединения, установка, сетка и др);**

**- практическое освоение составления формализованного задания базы данных, включая описание геометрии применяемых радиоэлементов;**

**- практическое освоение проектирования печатного узла на основе ДПП с применением САПР "РАПИРА 5.3-82" и технических средств ВЦ института.**

### **2. Основные требования к курсовой работе и указания о порядке ее выполнения**

В данной курсовой работе необходимо разработать конструкции радиоэлектронного устройства з виде печатного узла с помощью САПР "РАПИРА 5.3-82". Блок должен содержать не менее 20\*30 элементов.

Каждый студент обязан получить задание на выполнение работы, включающее принципиальную электрическую схему конструируемого устройства в течение не более трех дней с начала семестра и приступить **к выполнению работы.**

Выполнение работы **рекомендуется начинать** с **вычерчивания принципиальной электрической схемы в соответствие с ГОСТ С Ю позиций) на листе миллиметровой бумаги необходимого стандартного формата. На схеме обозначаются все элементы, проставляются номера выводов элементов и в произвольном порядке от I до**   $\overline{p}$ где  $\Omega$  - число цепей, номеруются все электрические цепи. **Затем составляется краткое описание работы схемы.**

**Далее, в соответствие с данными методическими указаниями, составляется формализованное задание на проектирование печатного узда с помощью САПР. Составление задания ведется на стандартных бланках кодирования. Задание записывается на диск, имя которого указывает преподаватель (имя тома), в набор имя которого представляет собой латинскую букву** *&* **я цифровое обозначение группы (например, £-545), е именем раздела, состоящим из 4-х произвольных латинских букв и двух цифр. Цифры представляют собой порядковый номер студента в ведомости по курсовой работе.**

**Например,** *A M P R* **16. Записанное задание аапускается на выполнение в отведенное время а пакетном режиме. Задача решетя -**

**3**

- получение эскизов размещения элементов и топологии печатной платы. В производственных условиях эти документы играют вспомогательную роль, служат для контроля правильности решения.

Оформленная курсовая работа состоит из пояснительной записки и графической части.

Пояснительная записка должна содержать 20430 листов текста, отражающих все этапы работы. Примерный перечень основных разделов:

4- I. Введение

2. Краткое описание принципа работы проектируемого устройства по принципиальной схеме.

3. Описание разделод формализованного задания на создание временного набора базы данных.

4. Описание формализованного задания на проектирование.

5. Описание конструкции спроектированного с помощью САПР печатного узла.

6. Заключение.

Записка оформляется в соответствии с требованиями ЕСКД и текстовым конструкторским документом. ;

К пояснительной записке в разделе "Приложения" подвиваются принципиальная схема блока, полученные распечатки задания, эскиз размещения и эскиз топологии. Эскиз топологии расшифровывается: отдельные его части склеиваются, границы платы, проводники на

I-м и 2-м слое сбводдтся разноцветными карандашами или фломасте рами.Оформленная работа сдается на проверку но позднее, чем за три дня до назначенной даты защиты.

Особо следует подчеркнуть необходимость строгого соблюдения сроков выполнения работы, требующей значительного количества машинного времени. Это время отводится строго по графику отставание от которого по неуважительным причинам не позволит справиться с полученным заданием,

**10.** 

- 3. Применение САПР "РАПИРА 5.3-82" для конструкторского проектирования печатных узлов
- 3. I. Назначение и возможности CAIIP "PAILUPA 5.3-82"

Пакеты прикладных программ (ППП) САПР "РАПИРА 5.3-82" предназначены для конструкторского проектирования и технологической подготовки производства печатных узлов на основе двухслойных печатных плат, тонкопленочных и толстопленочных микросборок и СВЧ модулей. В процессе конструкторокого проектирования с псмощью данных ШП производится решение следующих основных задач.

I. Размещение разногабаритных элементов на подложках микросборок или печатных платах.

2. Трассировка соединений.

3. Выпуск кошплексов конструкторско-технологической документации.

4. Выпус перфолент для управления станками с ЧПУ, позволяющих автоматизировать изготовление фотооригиналов печатных плат и микросборок (е помощью координатографов), автоматизировать сверление отверстий в печатных платах (на сверлильных станках с ЧШУ), автоматизировать выпуск графичаской конструкторской документации (с помоцью графопостроителей).

5. Расчет геометрии плено ных резисторов (для микросборок).

6. Расчет тепловых режимов минросборок.

7. Расчет паразитных реактивностей и сопротивлений микросборок.

8. Проектирование и выпус конструкторско-технологической покументации на интегральные СВЧ-модули.

9. Ведение базы данных САПР.

10. Ведение архивов спроектированных изделий САПР.

С помощью описываемой версии САПР возможно проектирование следующих конструкций.

I. Печатных узлог с двухслойными печатными платами. Межслойные переходы выполняются с иомощью металлизированных отверстий.

2. Гонкопленочных микросборок с коммутационными проводниками различной ширины и пересечениями, реализуемыми с помощью изоляционных прокладок.

3. Толстопленочные микросборки с коммутационными проводниками реализуемыми в два слоя. Межслойные соединения выполняются с помощью переходных окон.

Ограничения. I. На конфигурацию плат, элементов, разъемов отсутствуют.

2. Максимальное количество разногабаритных элементов, размещаемых на плате не должно превышать 254.

3. Максимальное количество разных габаритов элементов - не более 127.

4. Максимальные размеры платы (длина и ширина) не должны превышать

 $A \leq 5H$  H;  $\beta \leq 511$  H;

 $H$  - шег трассировки платы. nde.

 $H = 1,25$  мм (для сложных плат), минимальная моП ширима проводников в узких местах EM=0,3 / мм / ; минимально допустимый зазор между проводником и контактными TUNCCLATING MULL TO TUNCK =  $0,3$  MM  $\overline{f}$ ;

A

размер площадки переходного отверстия РП =1,3  $\lceil$  мм]

5. Количество коммутационных слоев печатных плат и микросборок не более двух.

Для аппаратной реализации рассматриваемой САПР необходимы следующие технические средства:

I. EC ЭВМ моделей EC-1033 или более старших версий, с объемом ОЗУ не менее 512 к и штатным комплектом периферийных устройств.

2. Операционная система ОС ЕС версии НVT 4. I или более старших.

Указанные средства будут применены при выполнении курсовой работы, они входят в состав средств ЕЦ института. Крома того, пля упобства выполнения работы, ввод задания будет осуществляться с помощью диалоговой системы "ФОКУС" и дисплейных классов ЕС.

При работе с данной САПР на производстве, необходимы также

3. Графопостроитель EC-7054 (или КПА-I200, АП-7251, АП-7252). С его помодью происводится выпуск графической конструкторокой документации.

4. Координатограф типа М-2005 (или М-2004, М-2000, КПА-I200, КАРТИМАТ, EMMA-2), необходимый для получения фотошаблонов.

5. Сверлильный станок с ЧПУ типа ШНОЛЬ /или 0Ф-72Б, ВП910/, на котором выполняется сверление отверстий в платах.

Перечисленное в п.п. 3+5 оборудование при выполнении курсовой работы не применяется.

#### 3.2. Составление формализованного задания

#### на проектирование

Исходные данные, необходимые для проектирования и выпуска конструкторско-технологической документации составляются в виде формализованного задания (53), состоящего из нескольких разделов.

Директивы ФЗ кодируются прописными буквами русского алфавита (вместо твердого знака используется мягкий знак) и арабскими цифрами. Целая часть числа отделяется от дробной десятичной точкой (не запятой).

#### 3.2.1. Обязательные разделы ФЗ

(составляются всегда) включают

 $+$  I. ПАСПОРТ - идентификационные и конструктивно-технологические параметры проектируемого печатного узла.

 $+2$ . ПЕРЕЧЕНЬ ЭЛЕМЕНТОВ - определение применяемых элементов схемы.

-f- 3. СОЕДИНЕНИЯ - задание информации о соединениях элементов, т.е. кодирование принципиальной схемы проектируемого узла.

# 3.2.2. Дополнительные разделы, составляемые при необходимости, включают.

 $+$  I. УСТАНОВКА - указание по размещению элементов на плате. т.е. размещение фиксированных элементов, расположение которых не должно изменяться в процессе проектирования.

2. СЕТКА - описание посадочных мест для автоматического размещения спределенного числа элементов.

7. ТРАССНЕТ - описание запрещенных для трассировки проводников, а следовательнои и размещения элементов, зон на плате.

4. ФЗЦЕПИ - описание межэлементных связей, проведенных вручную, т.е. фиксированных электрических цепей.

3. аГОП - директивы стирания и внесения проводников на плате. Применяется .для ручной доработки (корректировки) топологии.

 $6.$  МАРИН $\Phi$  - описание маркировочной информации (знаки, обозначения, надписи) и дополнительных топологических элементов на плате) металлизированные площадки, крепежные отверстия и т.п.).

7. С1Щ1ЙЖАЦКЯ - описание текстового документа "спецификация" той его части, которая не может быть получена из РЕЗ ПЕРЕЧНЯ ЭЛЕМЕНТОВ.

8. ОТЛАДКА - запрос на получение дополнительных данных при аварийных завершениях, необходимых разработчику данной САПР (НПО "Авангард1\*) для устранения ошибок **в ППП.**

9. ОГРАНИЧЕНИЯ - задание ограничений на монтажную длину, емкость, сопротивление, ширину проводников, индуктивность цепей схемы, задание типа (ранга, веса) цепей.

10. ЭКВИВАЛЕНТНОСТЬ - описание взаимной эквивалентности клемм нескольких элементов.

11. ТЕПЛО - указание реальной мощности, выделяемой элементами схемы.

12. ЮРТЕПДО - описание теплофизическчх параметров корпуса микросборки.

*Н~* 13. ДОКУМЕНТ - директивное изменение состава и форм типового набора формируемых и выпускаемых документов.

**II**

#### 3.2.3. Составление раздела "ПАСПОРТ"

Раздел "ПАСПОРТ" имеет следующую структуру: ПАСПОРТ:

< список директив> ;

КОНЕЦ ПАСПОРТА;

Каждая .директива из списка директив имеет структуру  $\angle$  имя директивы  $\geq$  (комментарии);

Пример паспорта:

*ITAC OPT:* 

ШИНЗ-УТ-17; (шифр изделия);

НАИЗ=ЯЧЕЙКА ППI ; (наименование изделия);

МЕГОД=ПП; (Метод конструктивного исполнения платы. Ш печатная плата. ТН - тонкопленочная, ТЛ - толстопленочная); ТЕХПРОЦ- $\emptyset$ 1; (Номер техпроцесса изготовления платы.  $\emptyset$ 1 изготовление ДШ);

 $[IIIP=1.25:$  (Шаг координатной сетки трассировки, мм); ШКС=1.25;. (Принятый конструктивно шаг координатной сетки размещения, мм);

КНПР=3/4; (Координаты левого нижнего угла поля размещения элементов,' Х/У, мм);

0НЯР1=Г; (Основное направление проводников в I-м слое, В- вертикальное,  $\Gamma$  - горизонтальное).

ДОПУСК\*0.29; (Максимально допустимый зазор между потенциально активными элементами платы, т.е. минимальное расстояние между проводниками или проводником и контактной площадкой, мм. Определяется технологическими ограничениями); <sup>ПМ</sup>-0.4; (Ширина проводника максимально допустимая, мы); Ш=0.4; (Ширина проводника номинальная, мм);

*12.*

?ПП=К; {Форма переходной площадки. К- круглая,

 $\Pi$  - прямоугольная);

РП=1.3; (размер переходной площадки, сторона или диаметр, мм);

РПС=0.1; (Радиус пятна сверления);

А/Б=ЗС/4В; (размер платы вместе с технологическими зонами'.; ТП=2; (Толщина платы);

ГРАІ=ЮРАС-РАНА: (Тип графопостроителя для выпуска покументации. *КРАСРА -* код графопостроителя  $KIA-1200$ );

КОГРА2=M2005F; (Тип координатографа для изготовления фотошаблонов) ;

ПРОЦВЗС=КСНСТР; (Процесс проектирования - конструирование); ПРОЙПЦДД; (Процесс проектирования ДА- проектирование до подготовки документов. НЕТ - для отладки);

ПРГР=Р2М; (имя программы размещения. Р2А - улучшенный алго-

ритм, используктций парные перестановки элементов);

ПРГТ=Р4СК0Р; (Имя программы трассировки;

P4CHDP - ускоренная трассировка;

Р4А - улучшенная разводка вблизи разъемов;

Р4М - первоочередная разводка малоконтактных цепей;

Р4К - улучшенная программа, требующая повышенного объема памяти);

### 3.2.4. Составление раздела

#### "DEPRIEHL SUBJEHTOR"

Раздел составляется на основе перечня элементов принципиальной электрической схемы.

Разлел имеет следующую структуру:

HEPEREHL SUEMEHTOB:

∠список описаний элементов>.

KOHELI TEPENHA ƏNEMEHTOB:

HPKMEP:

**DEPERED SUEMENTOB:**  $(1)$  $XI$ : PA3LEM: PIDI-I4:  $\overline{O}$ CAII: I;  $(2)$ VT I: TPAHBKCTOP: 2T333A: LLO. 336. 206TY: I:  $(3)$  $VT$ 2:": $kT$ 324A:CB2.336.Ø3ITY:I:  $(4)$  $R$  I: PE3MCTOP: IROM +5-5%IONET: CCAII: I: (HP=2):  $(5)$  $R$  2. $R$  5...  $R$  Ig.  $R$  I2:":8 $\ell$ OM +I $\ell$ -1 $\ell$ %4.2MBT::8; (MP=2); (6) KI: KCHCTPY KTMB: KEY-I: 3CAII: I:  $(7)$  $(B)$ **КОНЕЛ ПЕРЕЧНЯ ЭЛЕМЕНТОВ.** 

I. Обозначение элементов совпадает с их обозначением на принципиальной схеме. В приведенном примере элементы имеют  $X1. VT1. VT2. R1 nT. R.$ обозначение

Если несколько элементов имеют одинаковое описание, то их обозначения перечисляют в одной строке:

 $R$  2,  $R$  5...  $R$  I $\beta$ ,  $R$  I2, cm. crpony (6).

R 5... R IØ OSHAUDET R 5, R 6, R 7, R 8, R 9, R IZ.

2. Во второй позиции (отделяемой двоеточиями) указывается класс элемента. В примере это разъем, транзистор, резистор, конструктив. Допускается текст повторяющихся фрагментов заменять кавычками, ", или двумя знаками апостроф, ". Например, в

 $\mathcal{L}$ троке (1) поставлены " вместо слова транзистор, которое уде есть в предыдущем предложении (3). В строке (б) кавычки стоят вместо слова резистор, которое есть в строке (5).

3. В третьей позиции описания указывается типономинал элемента: РПЛ-14, 2ТЗЗЗА, КТЗ24А - тип, а I КОМ+5-5%IØM6F номинал и т.д.

4. В четвертой позиции указывается шифр документа на элемент: либо ТУ, нормаль, и т.п., либо ЗСАП - элемент, разработанный **в** САПР. Змеето документа на элемент может быть пусто строка (6).

5. В пятой позиции указывается количество элементов, описандах в данной строке.

Например, в строке (б) описано 8 резисторов.

6. **В** примечаниях можно указывать комментарии, задавать в скобках:

а) группу геомзтрии **элемента;**

**б) групцу эквивалентности элемента;**

**в) материал для изготовления пленочных резисторов, МР. Например (МР=2) в строке (5) или (6), означает, что данные** резисторы изготавливаются **из материала** 2 таблицы материалов **резисторов;**

г) признак покупного изделия (BI= ). Это означает, что **данный элемент должен включаться в ведомость покупных изделий.**

**15**

### 3.2.5. Составление раздела "COEINHEHM?"

Раздел составляется на основе принципиальной электрической схемы.

Существуют различные способы описания связей, из которых пользователь может выбрать наиболее удобный.

Пусть задана принципиальная схеча. изображенная на рис. І.

Рассмотрим возможные описания.

I. Описание связей по цепям:

Для данного примера имеет вид:

СОЕДИНЕНИЯ:

 $I: X1/1, O01/1, O02/1;$ 

 $2: X1/2$ , 001/6, 002/4;<br>3: X1/3, 001/2, 001/3, 001/5, 002/2;

 $4: X1/4, DO2/6;$ 

5: 20114, 20213, 20215;

 $9: 201/7, 001/8, 002/7, 002/8$ ;

КОНЕЦ СОЕДИНЕНИЙ:

Пояснение:

**CTDOK&** 

 $I: X/11, 201/1, 202/1.$ 

означает, что в I-ю цепь (см.рис. I) включены вывод I элемента X1, вывод I элемента 201 и вывод I элемента  $202$ 

В нулевую цепь объединяются все незадействованные мыводы.

2. Регулярное описание связей по элементам:

Для данного примера имеет вид.

I6

**JORNMHEHMH:** 

 $X1: 1.2.3.4:$  $\mathscr{D}\!\!\mathscr{D}\!\!\mathscr{H}$ :1.3.3.5.3.2. $\emptyset$ . $\emptyset$ :  $\mathcal{DQ}2:1,3,5,2,5,4,\emptyset,\emptyset$ КОНЕЦ СОЕДИНЕНИЙ:

**Пояснение** 

Строка

 $221:3.3.5.3.2.8.0$ 

означает, что у элемента  $221$  вывод I включен в I-ю цепь, вывод 2 - в 3-ю цепь, вывод 3- в 3-ю цепь, вывод 4 - в 5-ю цепь; вывод 5 - в 3-ю цепь, вывод 6 - во 2-ю цепь, выводы 7 и 8 не залействованы (в Ø-ю цепь).

3. Нерегулярное описание связей по элементам.

Применяется, когда у элемента много свободных контактов.

Например. для элемента  $22/$ :

 $22/3$ :  $1/1$ ,  $3/2$ ,  $3/3$ ,  $5/4$ ,  $3/4$ ,  $2/6$ ;

В числителе указан номер цепи, в знаменателе - номер контакта элемента, подключаемого к данной цепи.

Существуют еще смешанное описание по элементам и смежное описание по цепям и элементам, пользоваться которыми не рекомендуется на начальном этапе изучения системы "РАПИРА".

3.2.6. Составление раздвла "УСТАНОВКА"

Раздел предназначен для директивного размещения элементов на подложке и описания ограничений при автоматическом размецении элементов на плате.

Например

УСТАНОВКА  $\mathcal{R}$  +  $\mathcal{R}$  + 8 +  $\mathcal{R}$  + 8 =  $\mathcal{R}$  *(1)*  $\mathcal{R}$  + 8  $\mathcal{R}$  + 8  $\mathcal{R}$  +  $\mathcal{R}$  +  $\mathcal{R}$  +  $\mathcal{R}$  +  $\mathcal{R}$  +  $\mathcal{R}$  +  $\mathcal{R}$  +  $\mathcal{R}$  +  $\mathcal{R}$  +  $\mathcal{R}$  +  $\mathcal{R}$  +  $\mathcal{R}$  +  $\mathcal{R}$  $\chi$ I: $\Pi = 9\ell$ , K=3/5; (2)  $\emptyset: T=1, K=\emptyset/\emptyset, T=\emptyset/5;$  (3)  $CI - CIØ: C = 2;$  (4)  $CII-C2\emptyset$ ; (5)

КОНЕЦ УСТАНОВКИ;

Если в предложении не указаны координаты левого нижнего угла (ЛIV) элемента, К = ..., то подразумевается автоматическое размещение.

С=1 - размещать на первой стороне;

С=2 - на второй стороне.

 $T=I$  - размещение в дискре $F$ ах ШКС. Если параметр Т не задан (пусто), то в дискретах ШТР.

Пояснение примера.

Строка (I). Микросхемы **ДД/-ДДЗ** размещать автоматически в типовом шаге ШКС **(берется из** РФЗ"ПАСПСРТ")**, в базовом положении (П=0),** или развернутом **против часовой стрелки на** 180° (П=180)

По умолчанию  $\Pi = \emptyset$ . С=I

Строка (2). **Разъем** *X /* **установить директивно на I-й стороне** (по умолчанию) **с координатами ЛНЦ** ^ **=3***1 ( / \*&* **(в дискретных** ШКС!), развернутом **относительно базового положения против часо**вой стрелки на 90°.

Строка (3).  $\emptyset$  - означает запрещение размещения. Шаг ШКС (T=I). Па первой стороне (по умолчанию, С **не задан).** ЯИЦ запрещенного поля **/=0, =0 (К=0/0).** Габариты запрещенного поля **4x5 дискре**тов ШКС (Г=4/5).

Строка (1). Конденсаторы С1тС20 размешать автоматически s дКС на *2* стороне.

Строка (5). Конденсаторы СII+С2 $\not\!\!\! Z$  не размещать!

#### 3.2.7. Составление раздела "СЕТКА"

Раздел предназначен для описания совокупности сеток, в которых будут размещаться элементы. Каждая сетка предназначена для размещения элементов, имеющих одинаковые размеры установочных мест, т.е. для размещения регулярной элементной базы.

Пример:

СЕТКА:

 $\ell$  I- $\ell$  5: K=I5/IØ,  $\Gamma = 5/7$ , KOJI=5/1, 3AIIP=3/3, 3/4, 4/3; (I)  $CI-C20 : K=18/10, T=5/7;$  (2) КОНЕЦ СЕТКИ;

Предложение (I) означает, что резисторы *£* Г-*£* 5 необходимо размещать в прямоугольной сетке, ЛНЦ которой имеет координаты К=15, **У=10 (К=15/10),** размер клетки (размеры установочного места элемента} 5x7 (Г=5х7). Параметры в их операндах задаются в дискретах ПТР. Размеры сетки задаются количеством столбцов строк создаваемой сетки Ш1=5/4, т.е. 5 столбцов к 4 строки. Запрещается размещать элементы в клетках сетки с номерами столбцов и строк соответственна 3/3, 3/4, 4/3.

Сетка, описываемая этим предложением, представлена на рис. 2.

Предложение (2) предписывает размещать конденсаторы CI-C20 в свободных клетках сетки, ЛНЦ которой находится в точке *X* \*18, **\*10** (К\* 18/10), с размером клетки 5x7 (Г=5/\*?).

Число строк и столбцов сетки не задано, поэтому границы справа и сверху определяются габаритами поля размещения. Запрещений нет.

При размещении в сетке левый нижкий угол аппроксимирующего прямоугольника элемента Совмещается е ЛНЦ одной из плеток сетки. **Порядок размещения.**

1. Выполняется директивно заданное в разделе "УСТАНОВКА" размецение фиксированных элементов.

2. Размещаются элементы с пагом ВМС (Т-I), описанные в разделе "УСТАНОВИ".

3. Размещаются элементы, описанине в разделе "СЕТКА".

4. Прочие элементы.

3\_j\_2.8. Составление раздела "ТРЛССНЕТ"

Раздел предназначен для описания ломаных линий, расположенных в сетке трассировки, которые не могут пересекаться проводниками при автоматической трассировке.

Координаты ломаных линий задаются в дискретах ЕТР (Х/У). Образующие ломаных линий должны быть параллельны осям координат.

Этот раздел совместно с разделом "УСТАНОВКА"(предложения, начинаяедаеся с оператора запрещения, *0)* позволяет описать плату, конфигурация которой отличается от прямоугольной, описать вырезы в плате и т.п.

**Пример:**

**ТРАССНЕТ:**

 $\angle$  1  $\frac{1}{27}$ ; (I)

 $\langle 2 \rangle$  17/5, 17/15, 35/15, 35/50, 25/50, 25/32, 35/32; (2)

42/5, 42/25;

**ЮНЕЦ ТРАССНЕТ;**

**Пример поясняет рис. 3.**

**Предложение (I) показывает, что через точку на I-м слое,** *С 1 У* , с **координатами** *X* **=10, У** =27 **(в дискретах ППР) запрещено проводить проводники при автоматической трассировке.**

предложение (2) описывает ломаную линию на втором, <27, слое, которую запрещено пересекать.

Предложение (3) описывает прямую, с координатами концов  $X^{}_{1}$ =42,  $Y^{}_{2}$ =5 и  $X^{}_{2}$ =42,  $Y^{}_{2}$ =25, которую нельзя пересекать на обоих слоях (по умолчанию).

3.2.9. Составление раздела "ФЭЦЕГШ"

Предназначен для описания межэлементных связей, проводимых вручную.

Связи задаются в виде ломаных линий.

Координаты задаются в дискретах ШТР. Указываются координаты опорных точек ( X/Y ) осевой линии проводника. Опорные точки - это точки начала, конца, перегиба и смены слоя. Расстояние между двумя опорными точками не может быть равно Ø!

Пример.

ТЭЦЕШ:

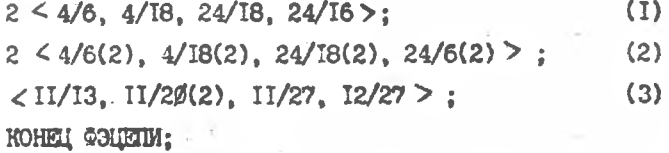

Координата опорной точки на первом слое можно записать как  $4/6$  или  $4/6(1)$ , на второй слов - только  $4/6(2)$ .

 $2 \leq \ldots$  > - ширина проводника в два дискрета (предложения (I) и (2)).

 $I \leq \ldots \ldots \geq \mu$ ли по умолчанию - ширина проводника составляет один дискрет (3).

Пример поясняет рис. 4.

#### 3.2.IO. Составление раздела "ДОКУМЕНТ"

Раздел предназначен для директивного изменения состава и Форм типового набора формируемых и выпускаемых в САПР документов. Для курсовой работы, дипломного проектирования имеет вид

ЛОКУМЕНТ:

ДАТЬ=ЭРØІ. ЭТØІ:

KOHELI DOKYMEHTA:

Это директива выдачи эскиза размещения (ЭРЙI) и эскиза топологии (ЭТДІ).

### 3.2. H. Ropagon sanyera CARP. "PAIMPA 5.3-82"

на выполнение задания.

Если в базе данных с полным именем имеется описание всех элементов, перечисленных в разделе "ПЕРЕ-ЧЕНЬ ЭЛЕМЕНТОВ" 53, то запустить задание можно следующим образом.

 $IIAW04$   $-70B-$  MSGLEVEL=(2,0)  $(I)$ 11 T1L EXEC TEMPVAD  $(2)$ 1172 LI EXECLISAPMIC, T2=303, PRIW=PRIMAN(3) I you REGION = 300K  $(4)$ 

1100 PO4LL DOWN\*

*ILACHOPT:* 

KOHELL DACIOPTA:

ПЕРЕЧЕНЬ ЭЛЕМЕНТОВ:

Q 3

**ROHEL REPERHE SEEMERTOB:** COEDIANSING:

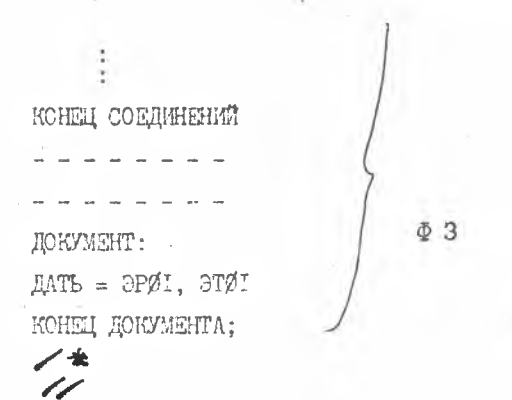

В предложении (2) производится обращение К процедуре с име- $TEMPV40$ , которая создает  $V42$  - временный архив HeM данных. Процедура создает непоименованный  $VAD$ , уничтожаемый после завершения процесса проектирования.

 $VAD$  необходим для хранения исходных, промежуточных и выходных данных проектирования.

В предложении (3) производится обращение к процедуре

 $SAPMIC$ , которая осуществияет запуск программы CAHP на выполнение задания. Выполняются размещения элементов, трассировка T2=303 - подсистема конструкторского проектирования ДШ.

T2=30I - тонкопленочных и СВЧ схем.

T2=302 - толстопленочитк микросборок.

 $PRIW = PRIWKN$ - указычнот простое имя базы данных.

Объем памяти, REGION, можно не указывать. По умолчанию REGION =2808.

При необходимости работы с базой данных, составления других РёЗ, следует изучить руководство пользователя. В приложении I дан пример конструирования печатного узла с помощью САПР "PAIMPA 5.3-82".

### Литература.

- Пакет прикладных программ САПР "РАПИРА 5.3-82"/5ПЖ. Зормадизсеанное задание на проектирование. Описание языка. 1982.-53с
- 2. Пакет прикладных программ САГР "РАПИРА 5.3-82"/ НЫЮ. Католсгидированные процедуры. Руководство пользователя. IS82.-17с.
- Конспект лекций по курсу "Автоматизация конструкторского проектирования с применением САПР".

Приложение

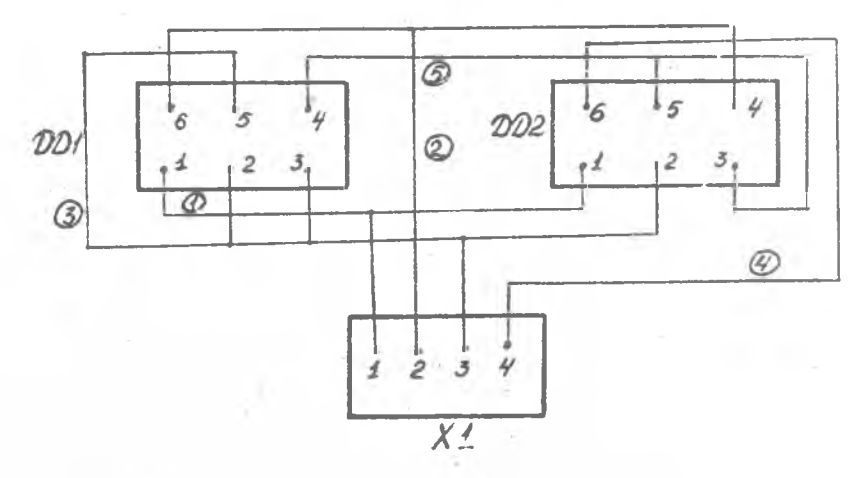

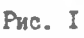

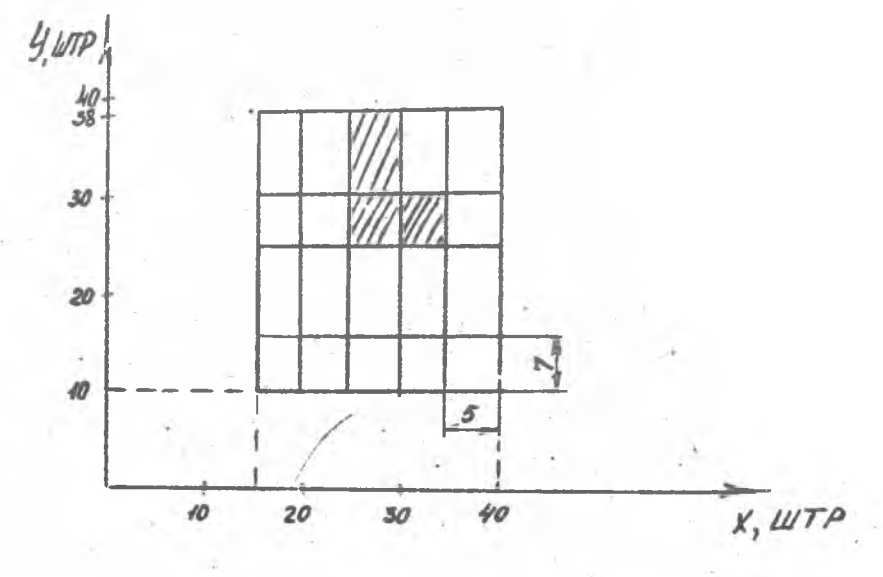

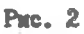

25

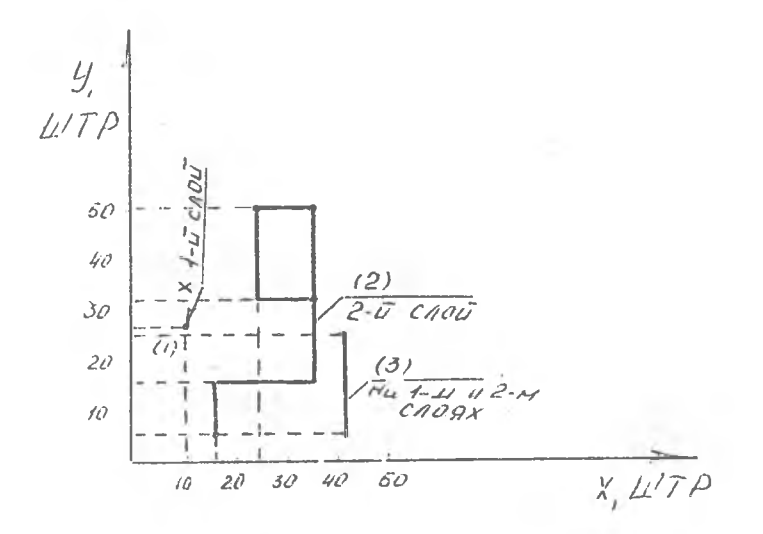

 $P$ uc. 3

$$
\begin{array}{c|cccc}\n(4,18) & & & (24,18) \\
& & (1) & -HQ & -HQ & -HQ & 0 \\
& & (2) & -HQ & 2-H & 0\n\end{array}
$$
\n
$$
(4,6) (24,6)
$$

¥

(11,21) 
$$
\xrightarrow{f+1 \text{ CNOT}}
$$
  
\n2- $\bar{u} \text{ CNOT}$   
\n(11,20) *110 100 100 11 11 11 11 12 13*  
\n(11,13) *21 12 13 14 14 15*  
\n*20 16 17 19 10 10 10 10 10 10 10 11 12 13 14 15*

 $\sim$  1

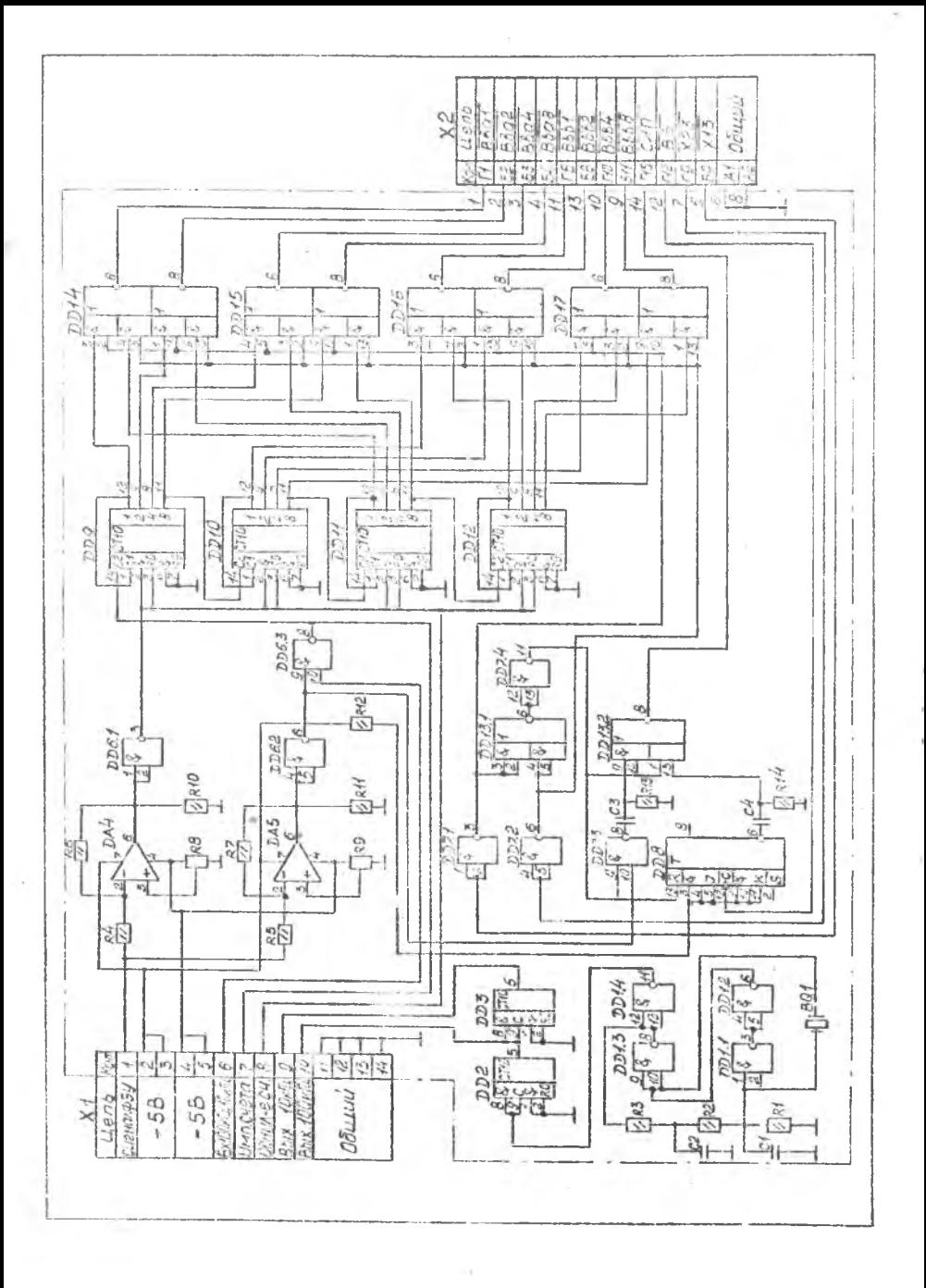

# Подписано в печать  $5.09.86$ . Бумага оберточная белая. Формат 60х84 I/I6. Усл. печ. лист. 1,6. Уч. изд. л. 1,5. Тир. 50. Зак. 502 Бесплатно.

г. Куйбышев. КуАИ, ул. Ульяновская, 18, участок оперативной полиграфии.